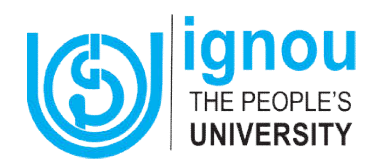

## **Schedule of the Counselling Session for Second Year MSCCFT Programme- July 2022 session From 09.02.2023 to 13.02.2023**

- > Instructions to learners: The Second year theory courses (subjects) comprise compulsory courses (subjects) (MCFT 06, MCFT 07) and two optional papers (two course in one set to be opted among the set of three). The optional courses (subjects) are MCFTE 01, MCFTE 04 (set 1); MCFTE 02, MCFTE 05 (set 2); MCFTE 03, MCFTE 06 **(set 3).**
- > In IGNOU, it is expected that you as a learner read the Study Materials before attending the Counselling Sessions. The soft copy of the Study Material is available in eGyankosh for <u>Second vear</u> MSCCFT at the link https://egyankosh.ac.in/handle/123456789/48428. Alternatively, instead of reading the Study Materials, you as a learner can also view videos as given in the YouTube Channel link given in the Table below to prepare yourself for the live Academic Counselling likely to be held using Google **Meet during which you can clarify your doubt also. The schedule of live Academic Counselling sessions using Google Meet will be given later. schedule of be given later.**

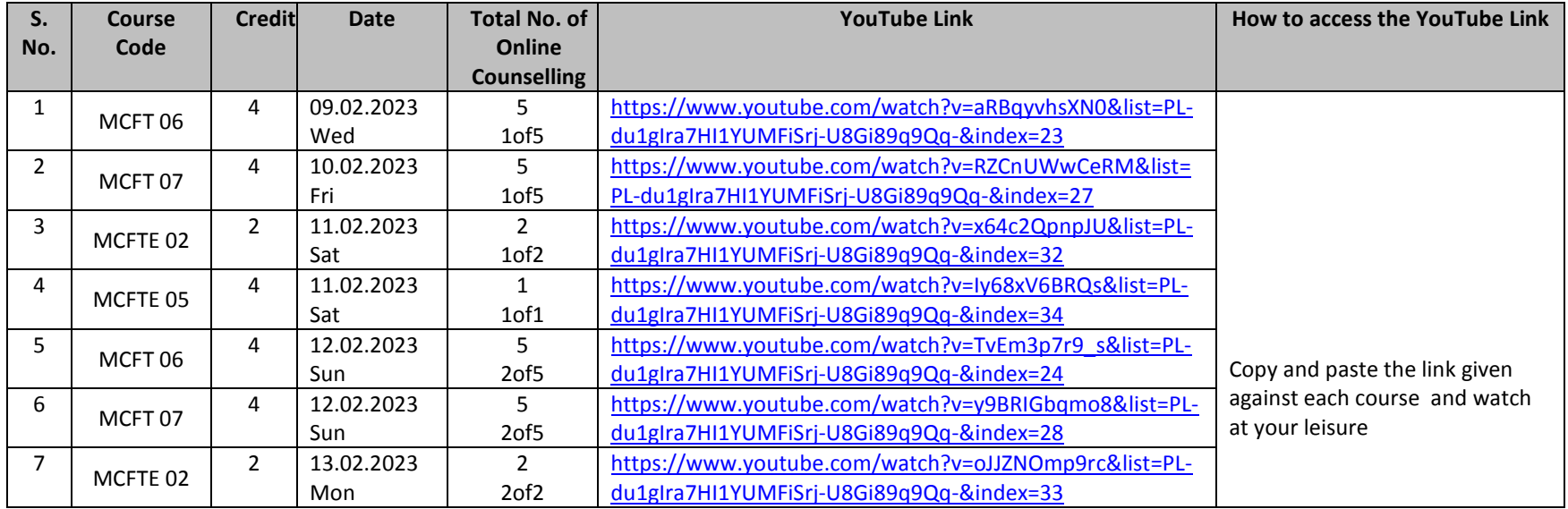

Date: 08.02.2023 Cochin

**ARD (VTJ) Regional Director**